## **Inhal t**

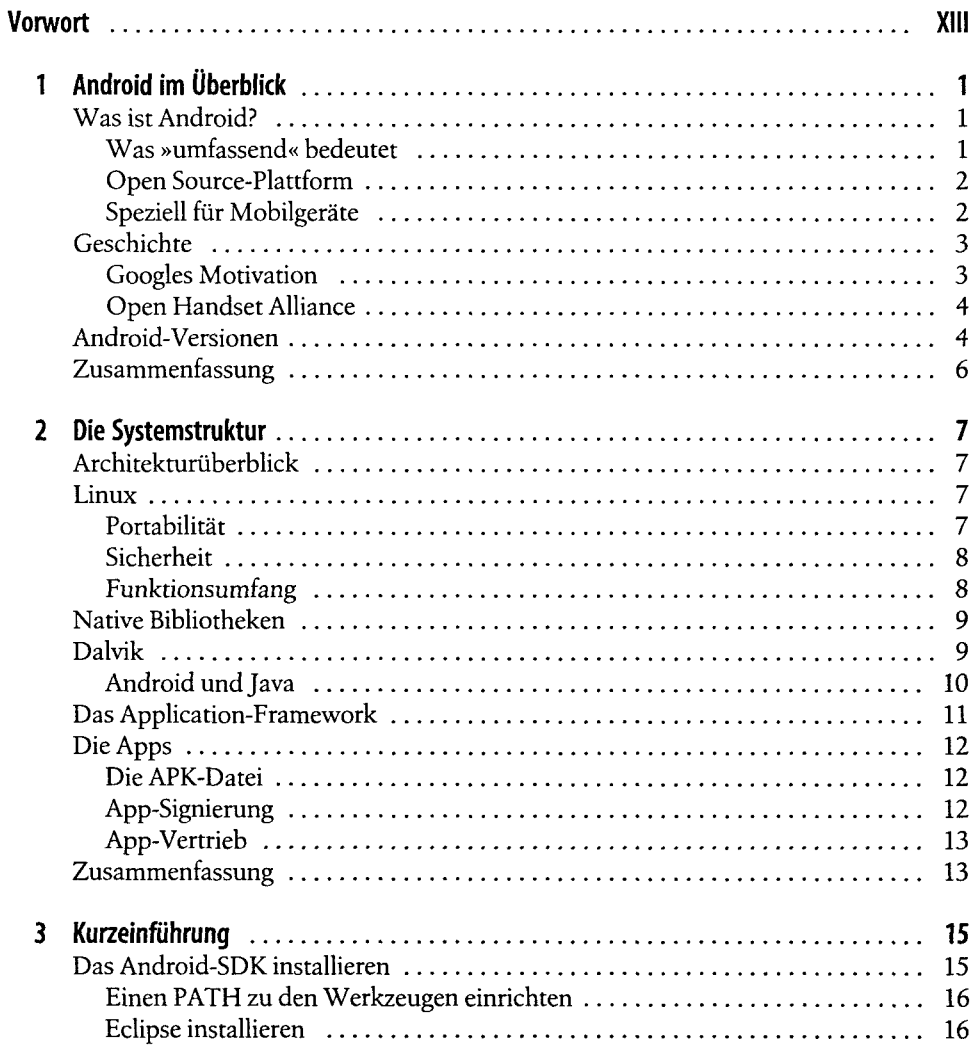

 $\mathbf{I}$  v

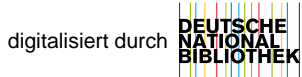

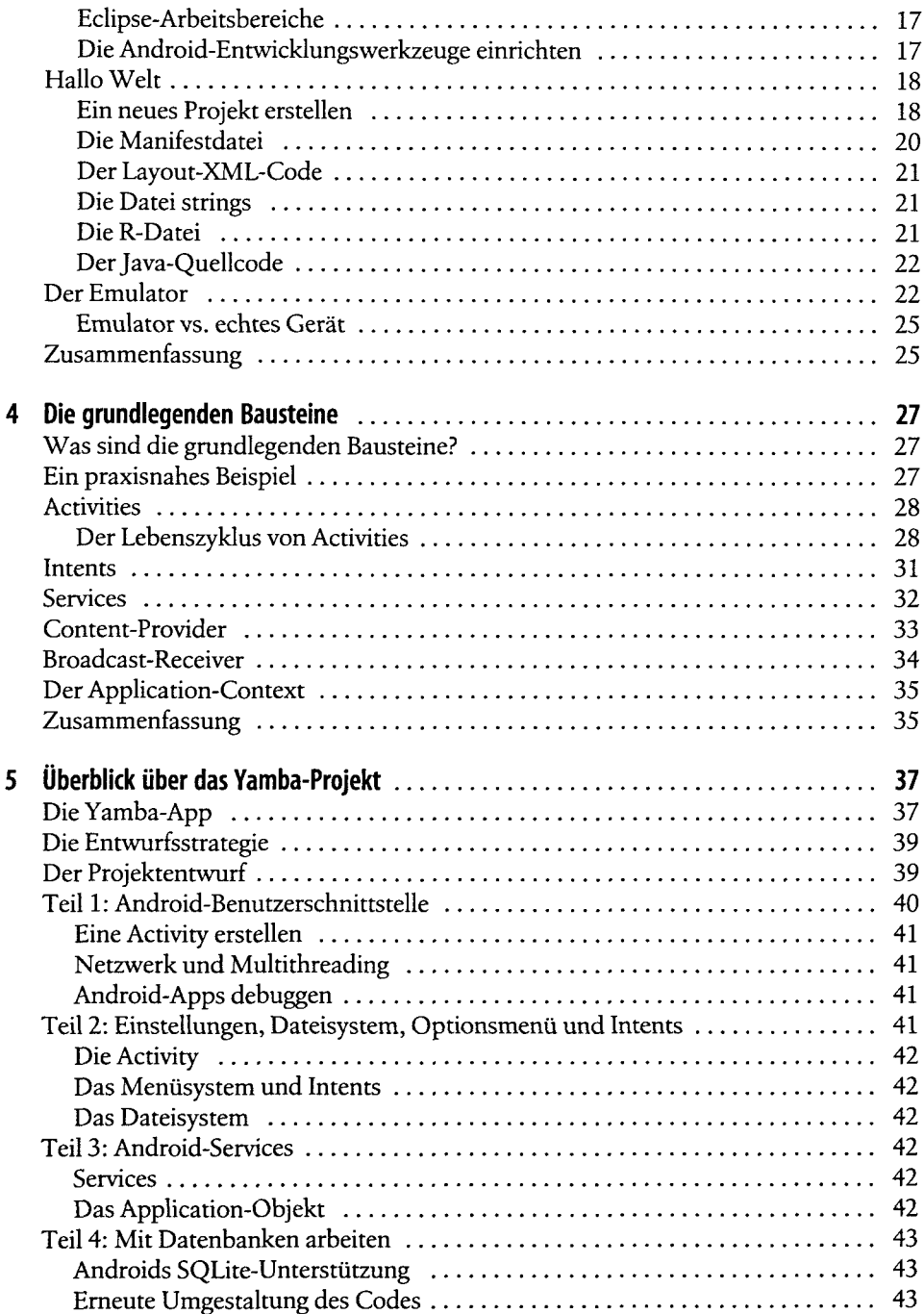

 $\sim$ 

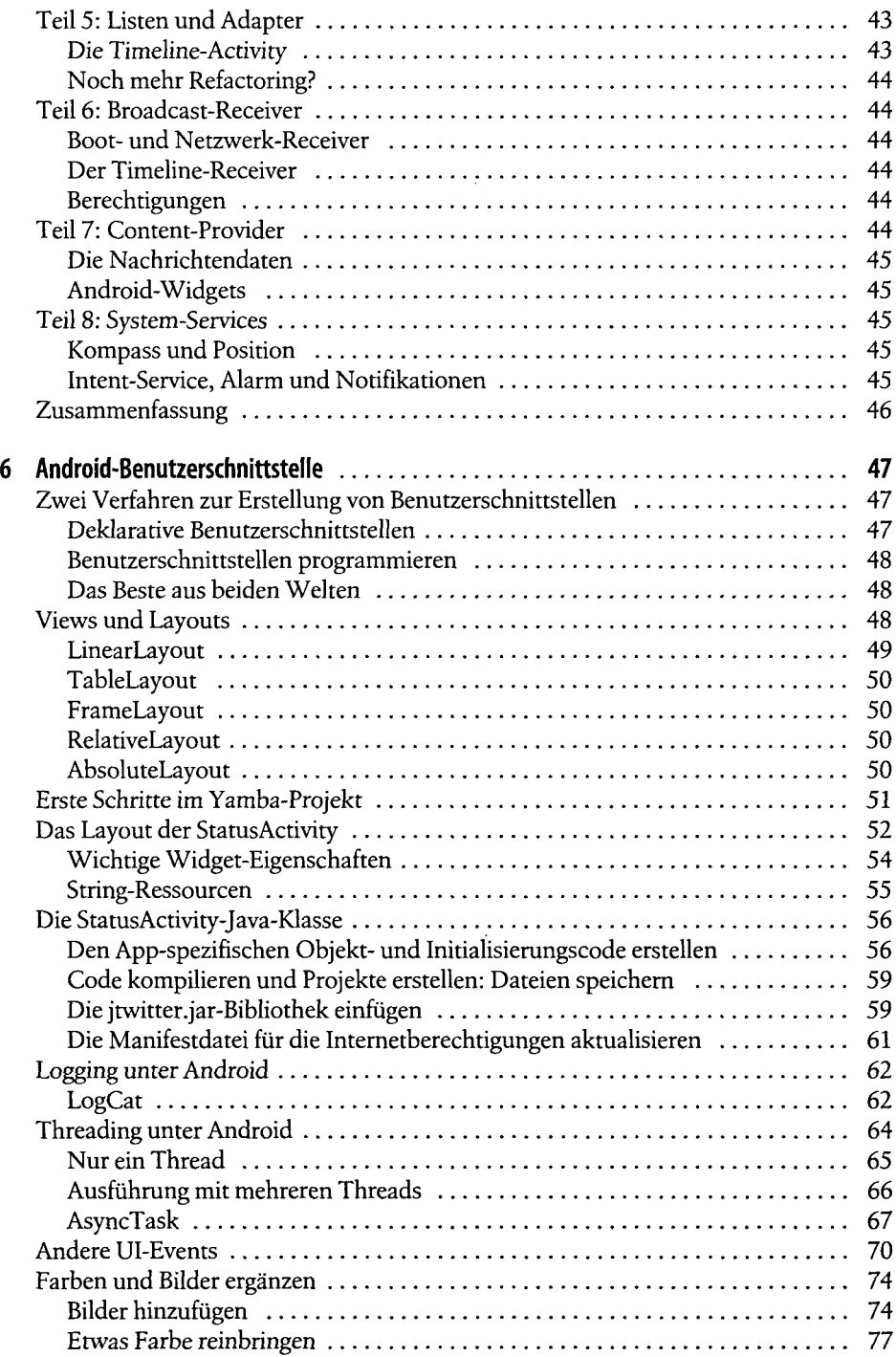

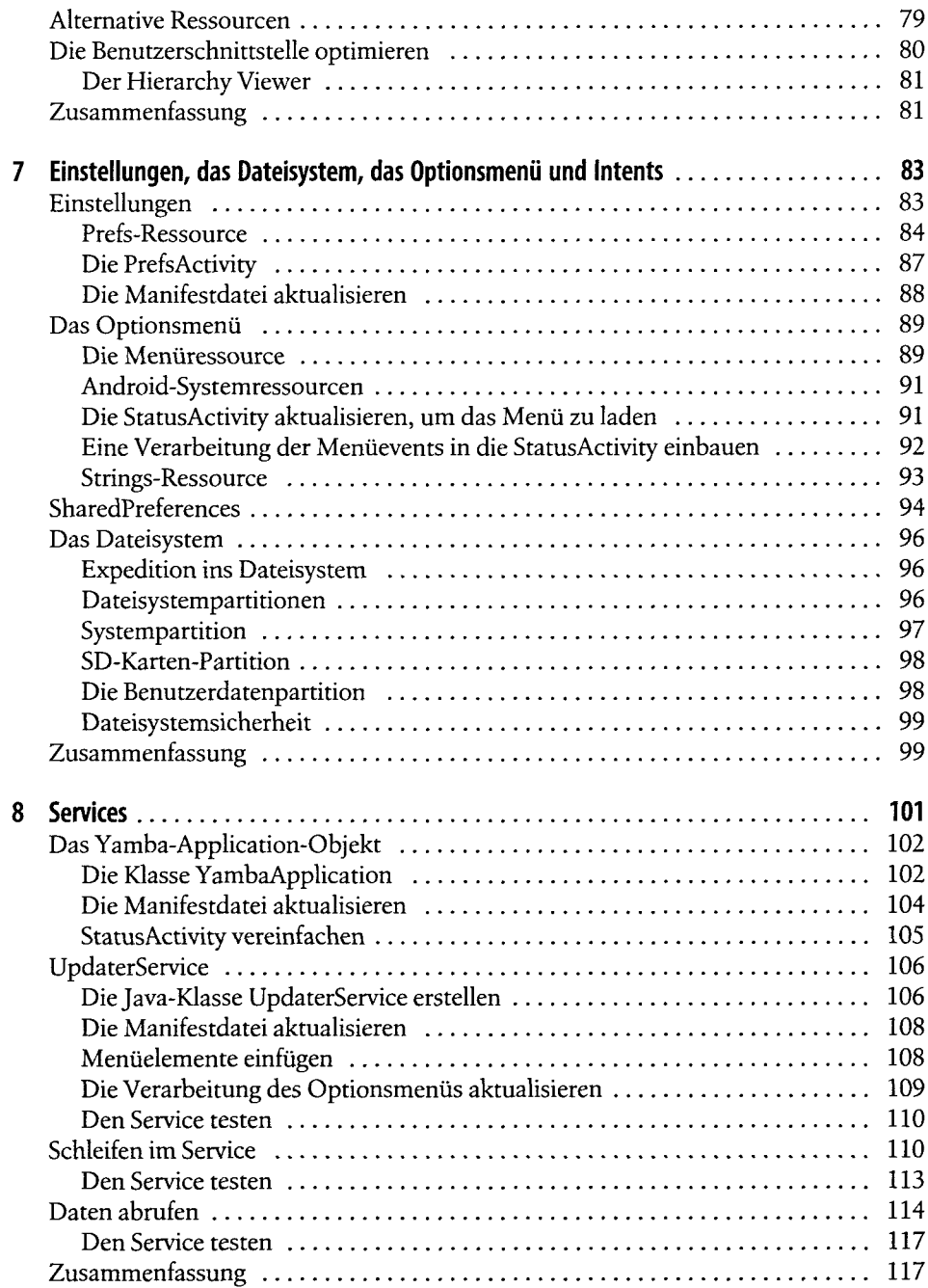

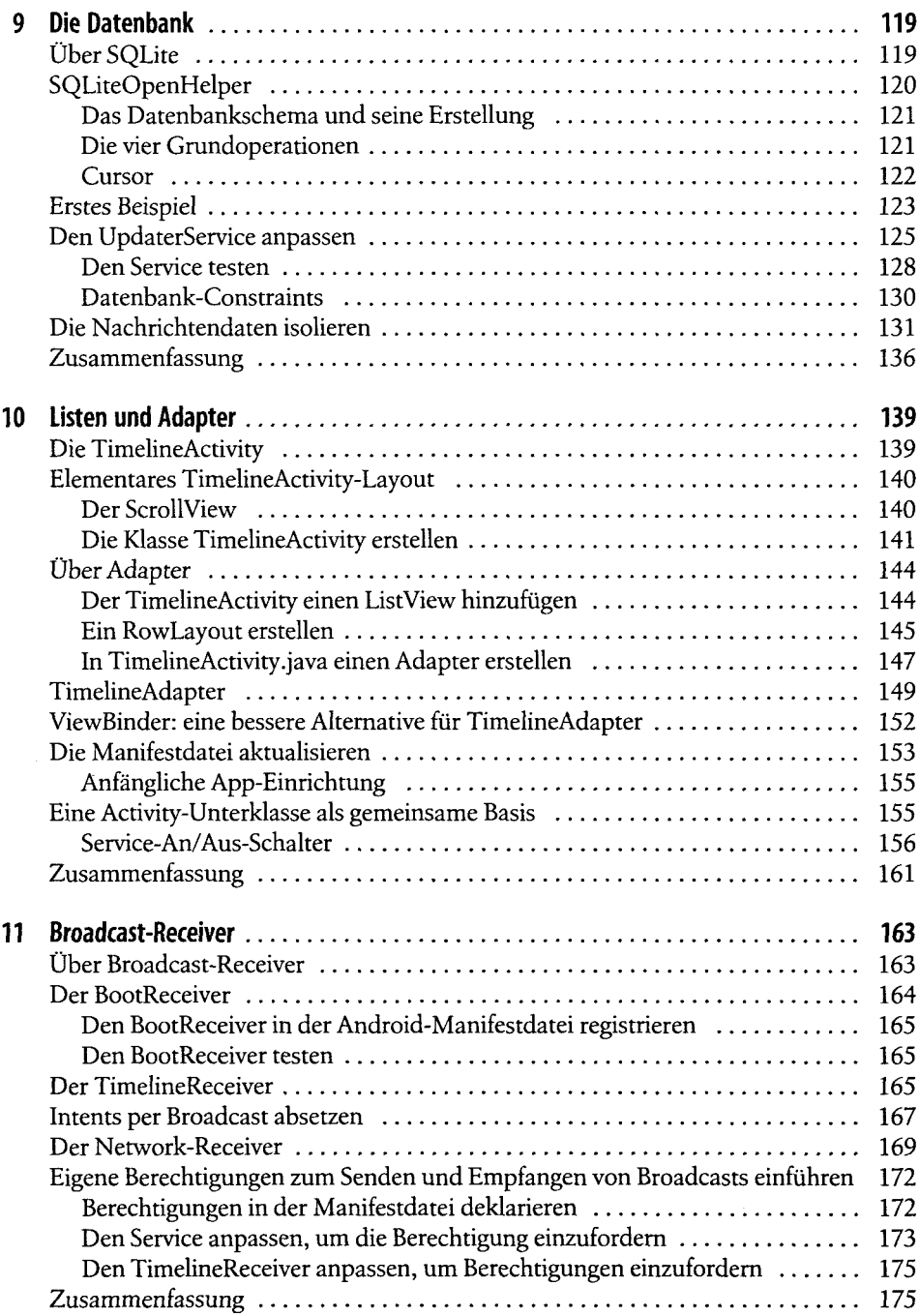

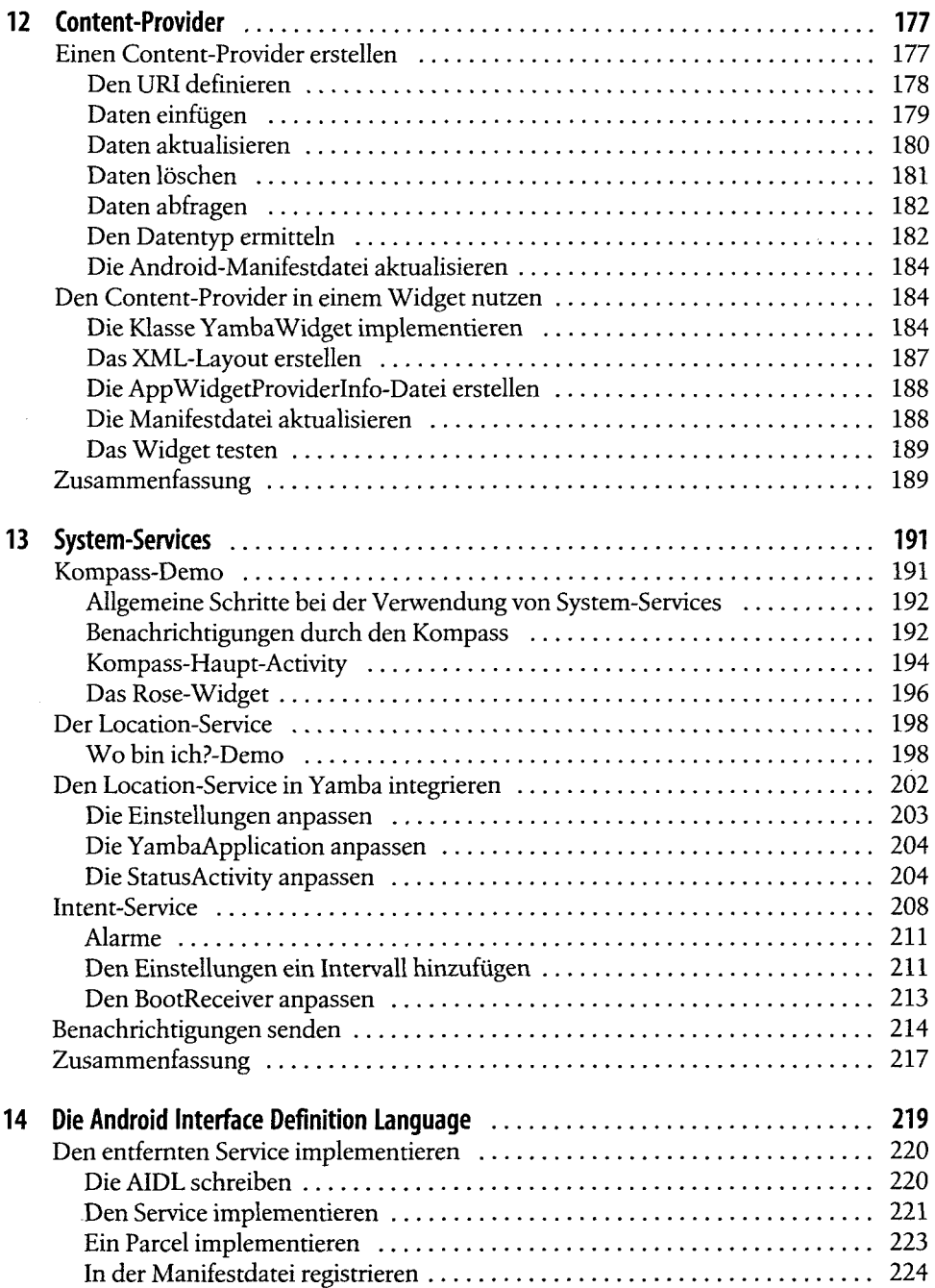

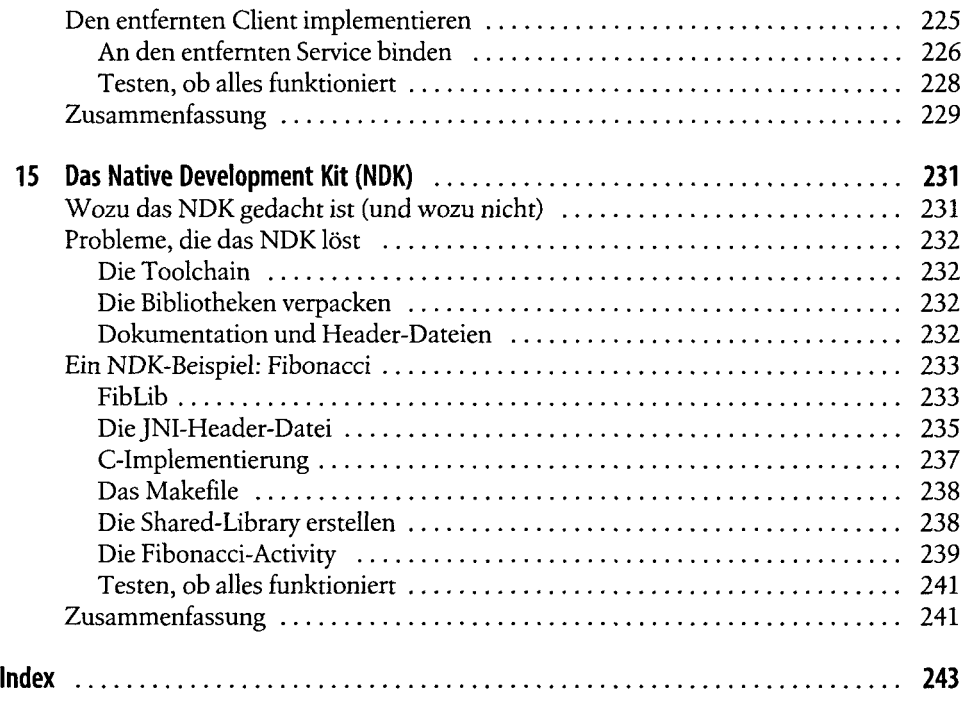